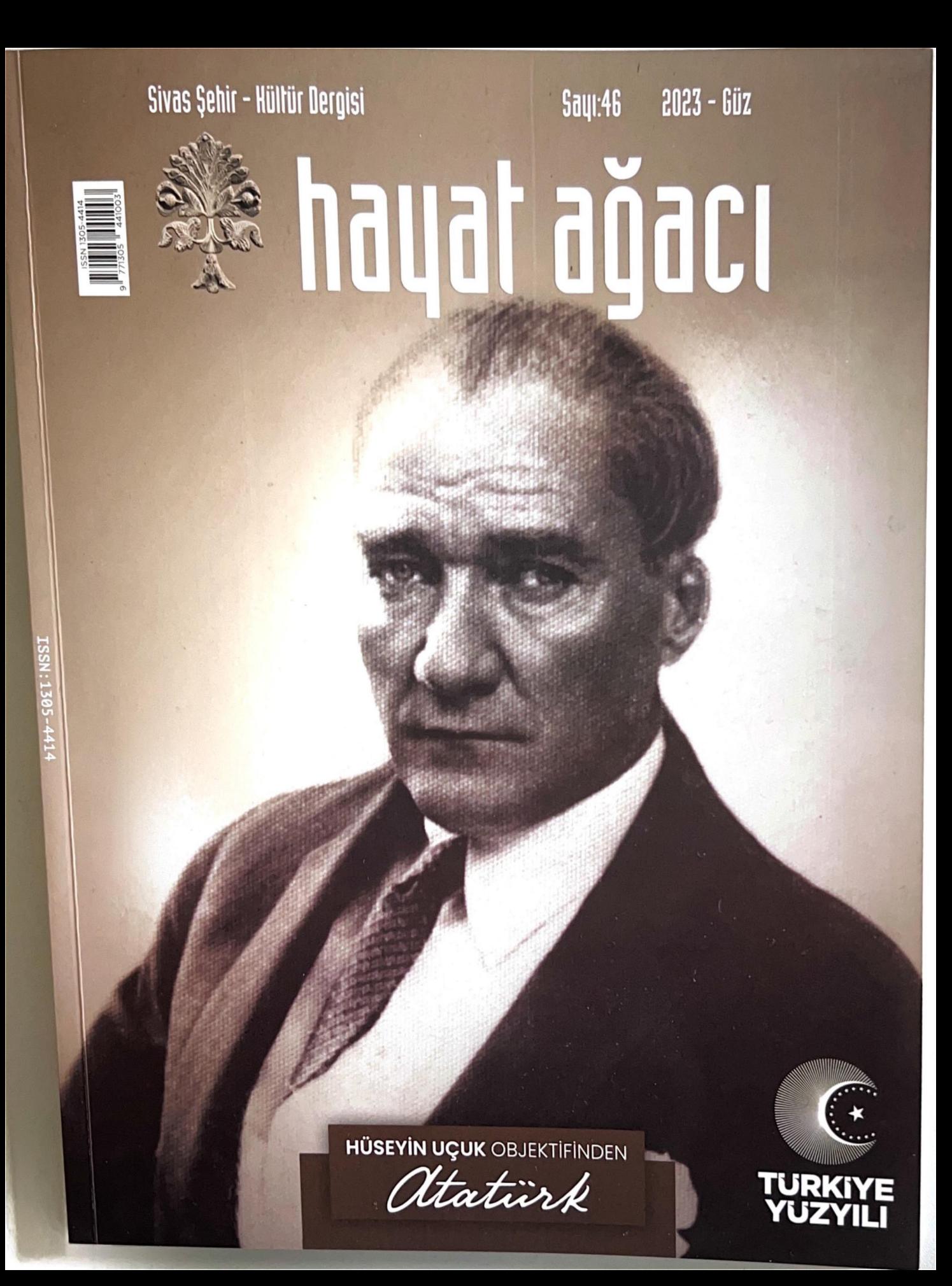

## Emekli Sivaslı Bürokrat ve Yazar Osman Ertuğrul Önen'le **SEHİR ve HAYAT HAKKINDA MÜLAKAT**

Hayat Ağacı

## Osman Ertuğrul Önen

Ankara Hukuk Fakültesini bitirdi. İs vasamına Ziraat Bankasında başladı. Daha sonra varısma sınavını kazanarak Ziraat Bankasında Müfettiş Yardımcısı oldu. Aynı yıl yine yarışma sınavını kazanarak, Müfettis Yardımcısı olarak Ticaret Bakanlığına intisap etti. Bu Bakanlıkta, Müfettislik; aynı Bakanlıkta ve Hazine ve Dış Ticaret Müsteşarlığı'nda İhracat Genel Müdür Yardımcılığı, İhracat Genel Müdürlüğü ve Müsteşar Yardımcılığı (vekâleten) görevlerinde bulundu. Yurt dışında, toplam 8 yıl süreyle, Hamburg Ticaret Müşaviri ve Bonn Büyükelçiliği Ekonomi ve Ticaret Baş müşaviri olarak çalıştı. Daha sonra sırasıyla Enerji ve Tabii Kaynaklar Bakanlığı Müstesar Yardımcılığı, Ulaştırma bakanlığı Müsteşarlığı görevlerinde bulundu. Yeni kurulan Dış Ticaret Müstesarlığı'nın ilk müsteşarı oldu. Türkiye Demir Celik Fabrikaları ve Tariş'te de Yönetim Kurulu üyeliği yaptı.

Kamu görevinden ayrıldıktan sonra özel sektör kuruluşlarında da Yönetim Kurulu üyeliklerinde bulundu. Avrupa Serbest Bölgesi'ni kurdu ve Yönetim Kurulu Başkanlığını yaptı. Halen kurucusu olduğu Türk Dışticaret Vakfı (TDV) ve Dünya Türk İşadamları Vakfı'nın (DÜTİV) Başkanıdır. 1996-2006 yılları arasında altı kez düzenlenen Dünya Türk İşadamları Kurultaylarının kurucusu ve uygulayıcısıdır.

Yayınlanmış çok sayıda makalesi ve 5 kitabı bulunmaktadır. Ertuğrul Önen evli ve iki çocuk babasıdır.

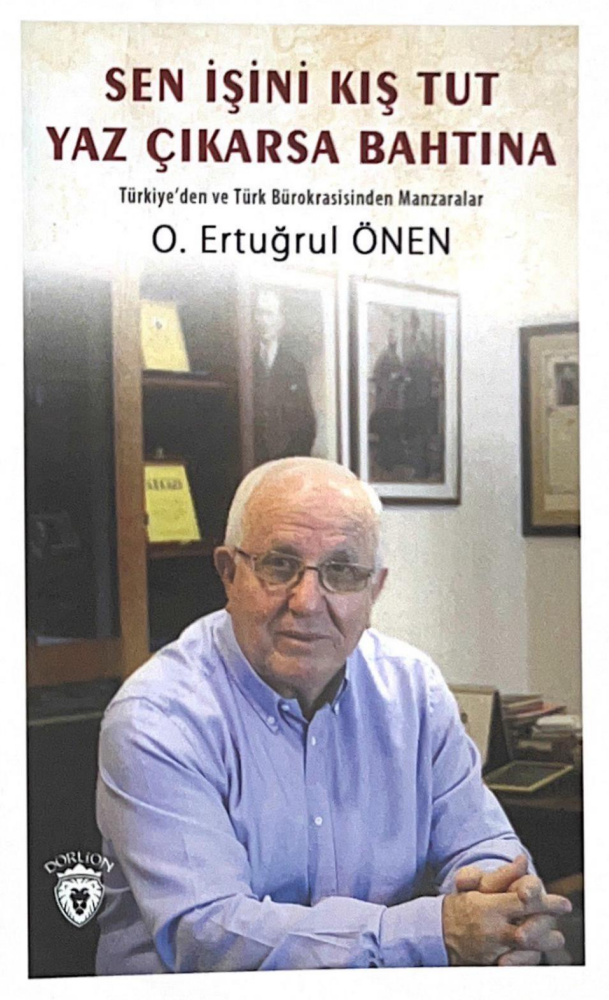

Kendinizi tanıtır mısınız, aile kökeniniz, büyükleriniz, çocukluğunuzun geçtiği kent olan Sivas ve içinde vetiştiğiniz ortam ve bunun üzerinizdeki etkileri hakkında bilgi verir misiniz?

Doğma büyüme Siyaslıyım. Eskiden Siyas'ın batı ucu savılabilecek bugün ise kentin merkezinde kalmış Örtülüpınar Mahallesi'ndenim. Evimiz eskiden Taşlı Sokak olarak anılan Kongre Binası'nın ana cephesi olan o görkemli kapının açıldığı sokakta yer alırdı. Babam Mehmet Nuri Önen ögretmenmiş, bu ifadeyi kullanıvorum. Cünkü onu hiç tanımadım. Üç yaşımda kaybetmistim. Ona ilişkin çok silik anılar var belleğimde, birkaç da sararmış fotoğraf hepsi bu kadar.

Onu ölümün pençesinden kurtaramayan teneke bir ilac kutusunun bana uzun süre ovuncak olarak hizmet ettiğini de hic unutamadım. Annem Karahisar'dan Sivas'a göç etmiş bir ailenin çocuğuydu. Dayım zamanında Şebinkarahisarlı Mehmet Usta dive tanınan Siyasin o dönemdeki en modern elektrikli makinalara sahip marangoz atölyesinin sahibiydi. Yaz tatillerinde uzun süre ben de o dükkânın çıraklarından biriydim. Cumartesi akşamları kıdeme göre sıraya girerek geleneğe göre ustamızın elini öpüp haftalığımızı almamızın anıları belleğimde hàlen çok canlı.

Okula bugün İstasyon Caddesi'nde yer alan Büyük Otefin hemen arkasında bir yere düşen eski bir konakta yer alan Dumlupınar İlkokulunda başladım. Bu konağın yıkılma tehlikesi göstermesi üzerine son iki sını-

fin bir buçuk yılını Çifte Minare'nin İstasyon Caddesi tarafında bulunan Numune İlkokulunun binasında. son ayları ise Kaleardı'nda yapılan yeni okulumuzda tamamladım. Sınavlara orada girdiğimi hatırlıyorum.

Ortaokula Murdarırmak'ın hemen yanı basında ver alan vine kågir eski gibi binada başladım. Kaderim değişmemişti. Bu binanın da yıkılmak üzere olduğu anlaşılınca ortaokulu Cıbıllar Parkı'nın hemen arkasına düsen Kız Ortaokulunun da yer aldığı eski Halk Evi binasında tamamladım. Bitirme sınavlarına ise Bezirci'deki Kız Enstitüsünde girmiştim. Allah'tan liseyi aynı okulda başlayıp bitirebildim. O yıllarda şehrin tek lisesi olan Sivas Lisesi bugünkü Kongre binasında eğitim veriyordu. Bitişiğinde yatılı öğrenciler için ikinci bir bina vardı. Lisemiz bir bölge okulu niteliğindeydi. Samsun'un, Amasya'nın, Tokat'ın ilçelerinin cocukları da bu okulda bizimle beraberdiler

Ailemizden kalan son büyüğüm, ağabeyim İlhan Önen'di. Uzun yıllar Vilayette çalışan, popüler, tanınan bir kişiydi. Yakın zamana kadar yakınlarım içinden çıkan en tanınmış kişi ise halamın oğlu Ergun Göze'ydi. Ergun abi tanınmış bir yazar ve gazeteciydi. Uzun yıllar Tercüman gazetesinde köşe yazıları yazdı. Artık o da hayatta değil.

O yılların Sivas'ı, Cumhuriyet'in kurulduğu kentlerden biri olmanın haklı övüncünü taşırdı. Lise binamızın alnında yer alan Büyük Atatürk'ün "Biz Cumhuriyetin temellerini burada attık" sözüyle gururlanırdık.

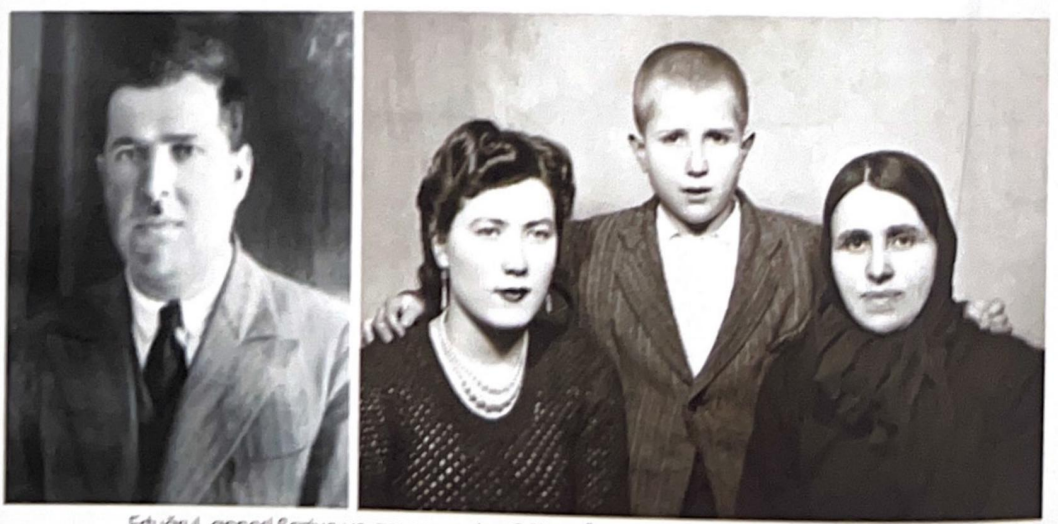

Ertuğrul, annesi Şaziye ve amcasının kızı Gülten Önen ile... Solda babası Nuri Önen

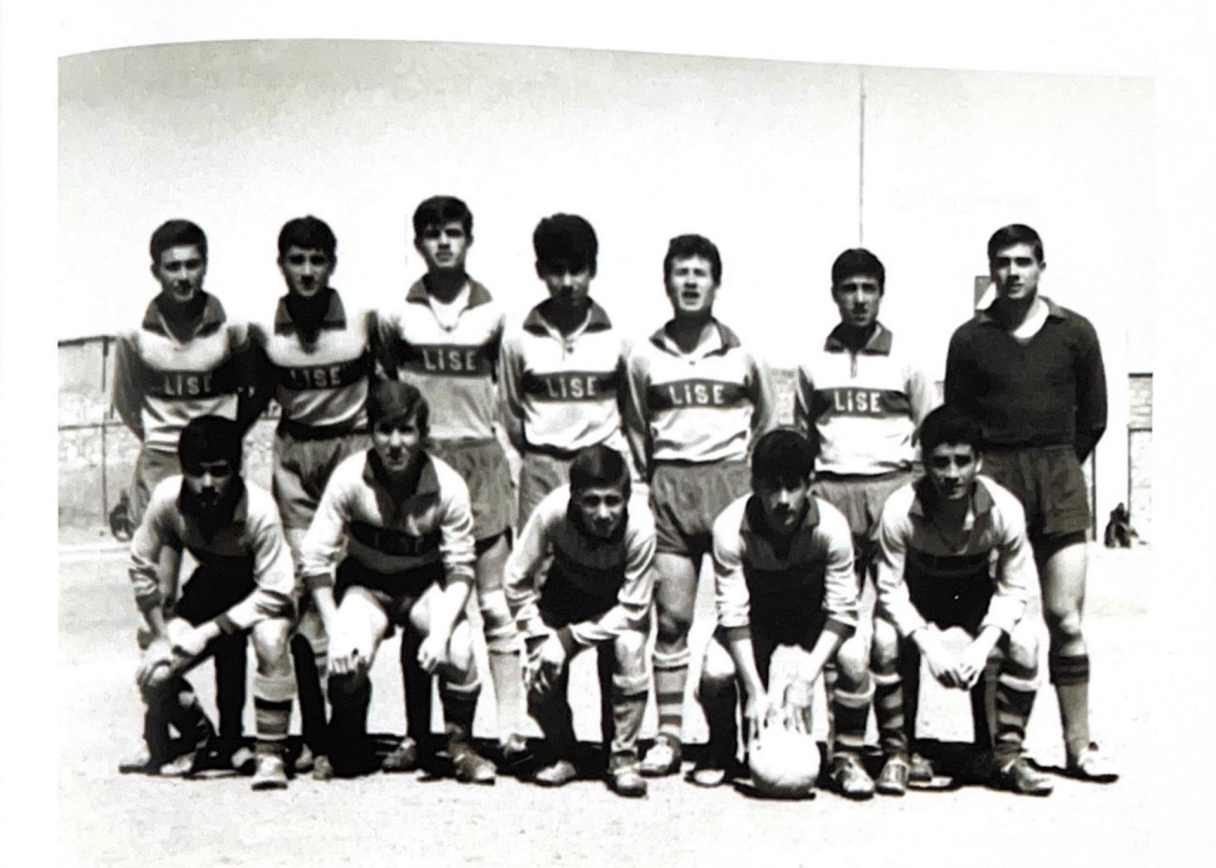

Ertuğrul Lise futbol takımında.

Mustafa Kemal Paşa'ya 108 gün ev sahipliği yapan kentimize kurtuluş ve kuruluşun başarı halesinin çok yakıştığını düşünürdük.

Cumhuriyet, kuruluşunda emeği geçen kentimize cömert davranmıştı. Ülkenin fabrikalarını tek tek sayabildiğimiz o yıllarda Demir yolları Vagon ve Sümerbank Çimento fabrikalarının Sivas'ta olması şehre büyük katkı veriyordu. Sivas aynı zamanda doğu batı ve kuzey güney demir yollarının kesişme noktasıydı. Bu nedenle demir yollarının bir işletme müdürlüğüne de ev sahipliği yapıyordu.

Bir tümen ve tugay ve askerî dikim evi ile Sivas'ımız yoğun bir askerî nüfusu da sahipti. Her türlü eğitim kurumuyla eğitim bakımından da kendi kendine yeterli, donanımlı bir kentti Siyas'ımız.

Bizim çocukluk yıllarımızda tüm ailelerin çocuklarına en büyük öğüdü "oku da adam ol" idi. Bunun anlamı ilk aşamada liseyi sonrasında ise mümkünse

üniversiteyi bitirip bir devlet kurumunda görev almaktı. Bizler hepimiz kulaklarımızdan hiç eksilmeyen bu öğütle büyüdük.

Annem benim gibi öksüz bir çocuk için ikinci seçeneği de hep canlı tutmuştu. Okuyamazsam va da okumak için maddi koşullarımız elvermezse dayımın yanında marangozluk sanatını öğrenecektim. Bu nedenle her vaz tatilini dayımın dükkânında calısarak geçiriyordum. Annem haftalıklarımla da bana ufak tefek takımlar aldırırdı. Öyle ya marangoz olursam alet ve edevatım da hazır olacaktı.

Bizden önceki kuşaklar yıllarca peş peşe yaşanan savaşlarla gerçekten güçlüklerle pençeleşerek, ihtiyatı elden bırakmayarak yaşamayı prensip edinmişlerdi. İste bu koşulların bir temsilcisi olan annemin dilinden düşürmediği "sen işini kış tut, yaz çıkarsa bahtına" sözlerini hiç unutmadım ve ben de hayatımın prensibi hâline getirdim.

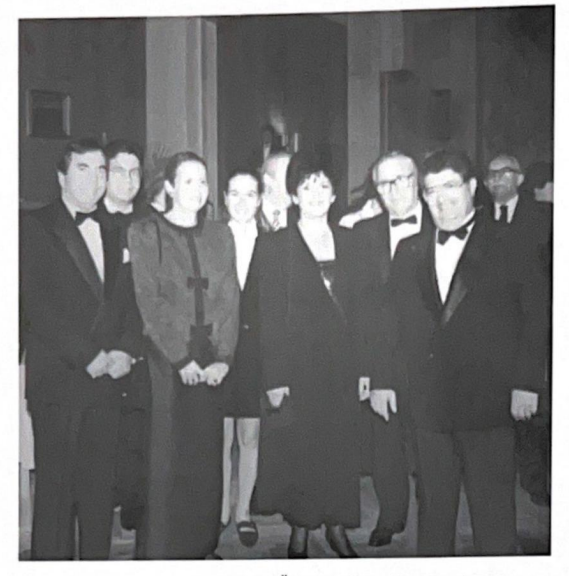

Ertuğrul ve eşi Melek Önen, Cumhurbaşkanı Turgut Özal'ın katıldığı bir programda...

O yılların Sivas'ı mütevazı hayatların yaşandığı bir kentti. Durumu en ivi olanlar devletten maas alanlardı. Koca mahallemizde sadece amcamlarda radyo vardı. Ajans diye tanımlanan akşam haberlerini izlemek üzere mahalleli amcamlarda toplanırdı. Saati gelince amcamın düğmesini çevirdiği dantel örtülü radyonun lambası yavaş yavaş yeşile dönünce bir başka dünyaya geçiş yapardık. İstanbul gazeteleri iki günde gelirdi. Radyo da olmasa dünyadan haberimiz olmayacaktı. Belki öylesi daha mı huzurluydu? Tanık olduğumuz tek renkli dünya Tan ve Yalçın Sinemalarında seyrettiğimiz Amerikan filmlerindekiydi. Onu da sahiplenmezdik, bu bizim değil onların dünyasıydı.

Bizim dünyamız otomobillerin değil faytonların, buzdolaplarının değil tel dolaplarının, dansların değil halayların dünyasıydı.

Benim çocukluk ve ilk gençlik yıllarımın geçtiği Sivas yoğun bir mahalle kültürünün yaşandığı bir kentti. Mahallenin namusu, onuru hepimizin namusu ve onuruydu. Onu birlikte savunurduk. Bir yabancının, hele genç bir erkeğin mahallede dolaşması hiç hoş karsılanmaz, derhâl önlem alınırdı. Mahallenin büyüklerinin mahallenin küçükleri üzerinde ailenin büyükleri gibi terbiye etme cezalandırma hakları vardı, ama bu kisiler aynı zamanda küçüklerin koruyucusu da olurlardı. Mahallenin cenazesi, düğünü ortak etkinliklerdi.

Bahar temizliği, erişte kesmek, kıymalık yapmak gibi kıs hazırlıkları mahallece imece usulüyle yapılan islerdi. Benim kentim, o kentin gelenek görenekleri bana Cumhuriyet'i ve onun kurucusunu sevmeyi. topluma faydalı bir birey olmayı, saygıyı, sevgiyi ve özünden kopmamayı öğretti. Bu nedenle doğup büyüdüğüm bu kadim kente, mahalleme, o kentin bende emeği gecen eğitim kurumlarına, bana yol gösteren. vön veren bütün büyüklerime şükran borçluyum.

Ortaokul ile lise yıllarınızı ve gelecek planlamanızı. üniversiteye gidişinizi ve meslek seçiminizi anlatır  $musim<sub>z</sub>$ ?

Büyüklerimce, topluma yararlı bir birey olmanın yanında yaşamımı kurtarmak için okumaya yönlendirildim. Ancak hepsi, bu kadardı. Çevremde ne örnek alacağım ne bu konuda bana telkin ve tavsiyede bulunacak kimseler vardı. Ancak yalnız benim değil çoğunluğumuzun durumu böyleydi. Bizler bir yerde akan bir suyun yolunu bulması gibi kendi yolumuzu kendimiz bulacaktık. Nitekim öyle oldu.

Lisenin edebiyat bölümünden mezun olmuştum. O tarihlerde her fakülte giris sınavını kendi vapıvordu. Ankara Hukuk Fakültesinin ve Dil Tarih ve Coğrafya fakültesinin sınavlarına girdim. İkisini de kazandım. Ankara Hukuk Fakültesini dördüncülükle kazanmıştım. Adalet

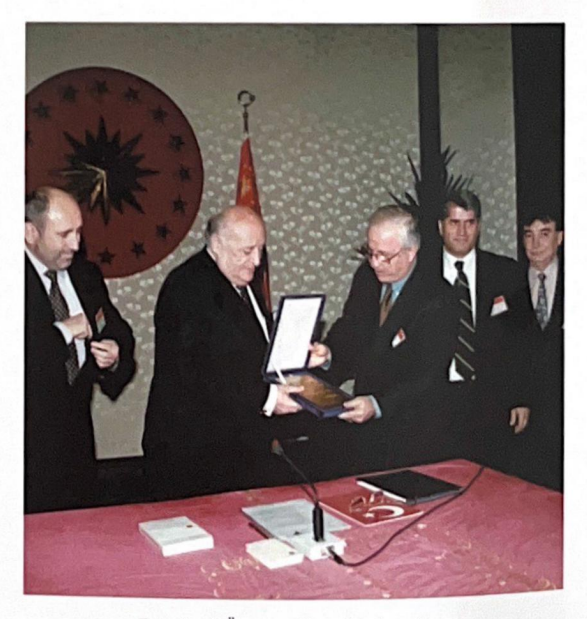

Ertuğrul Önen, Cumhurbaşkanı Süleyman Demirel'e plaket takdim ederken.

ve İçişleri Bakanlıkları burs veriyorlardı. Yalnız benim gözüm hiçbirinde değildi. Zamanımızın en moda mesleği mühendislikti. Mühendis olmaya karar vermiştim. Kararımı uygulamak üzere kendimi Almanya'da buldum. İlk yıllar hem çalıştım hem lisanımı geliştirdim. Sonrasında sınava girerek Schleswig Holstein evaletinden burs kazandım ve inşaat mühendisliği öğrenimine başladım. Başladım başlamasına, ama o yıllarda fivakasının ve imkânlarının cazibesine kapıldığım bu mesleğin hiç bana göre olmadığını anlamam çok uzun sürmedi. Bursun bir başka branşa aktarılması isteğim kabul görmedi. Bu burs az gelişmiş ülkelerin öğrencilerine teknik branşlar için verilen bir burstu.

Okuldan ayrılarak yeni yeni gelmeye başlayan Türk isçileri için tercümanlık yapmak üzere bir Alman kurumunda çalışmaya başladım. Üniversite sınavları artık merkezi sistemle yapılır hâle gelmişti ve o yıl ilk kez vurt dışında da yapılacaktı. Bu fırsatı kaçırmayarak sonra benim ekonomi ticaret bas müsaviri olarak görev yapacağım Bonn Büyükelçiliğinde girdiğim sınavı kazandım ve dört yıl sonra hukuk öğrenimi için Ankara'ya, yani basa döndüm.

Hukuk eğitimi almanıza rağmen hâkim, savcı, avukat gibi dönemin ve günümüzün hâlâ en popüler meslekleri yerine eğitiminizle ilgisi bakımından daha mesafeli olan bankacılık ve ticaret sektörüne yönelmenizi nasıl açıklarsınız?

Hukuk Fakültesinde devam zorunluluğu yoktu. Bu nedenle öğrenimimi finanse etmek için yollar aramaya başladım. Ziraat Bankasının sınavla dil bilir eleman alacağını duydum ve sınavina girdim. Daha önce de TRT de dil sinavina girmistim. Ziraat Bankası sinavinin sonuçları kısa sürede açıklandı, kazanmıştım. Gönlüm TRT'deydi. Ancak bir türlü sonuçları ilan etmiyorlardı. Bu arada Ziraat Bankasında göreve başlamıştım. Banka dış muameleler müdürlüğü diye yeni bir müdürlük kurmuştu ve sınavla alınan bizler de buranın ilk görevlileri olacaktık. Bankanın o tarihi binasında göreve başladığım ilk günün heyecanını her hatırladığımda yeniden yaşıyorum.

Kısa süre sonra bir yıl süreli dış muameleler kursu adıyla açılan bir yetiştirme programına alındık. Hukuk fakültelerinin müfredatında yer almayan muhasebe, ticari aritmetik derslerini bu kurslar da görmem müfettişlik sınavları için büyük şansım oldu.

Bu arada TRT sınavını da kazandığım bildirildi ama artık bankayı sevmiş, buradaki arkadaşlarımla iyi ilişkiler kurmuştum. Artık TRT'ye gitmeyi düşünmüyordum. Kader benim için ağlarını örmüştü.

Benim bankaya girdiğim tarihte genel müdürümüzün Akil Kitapçı isminde bir Sivaslı olduğunu sonradan öğrendim. Kitapçı soyadı benim için yabancı değildi. Ancak yeni giren genç bir memur için genel

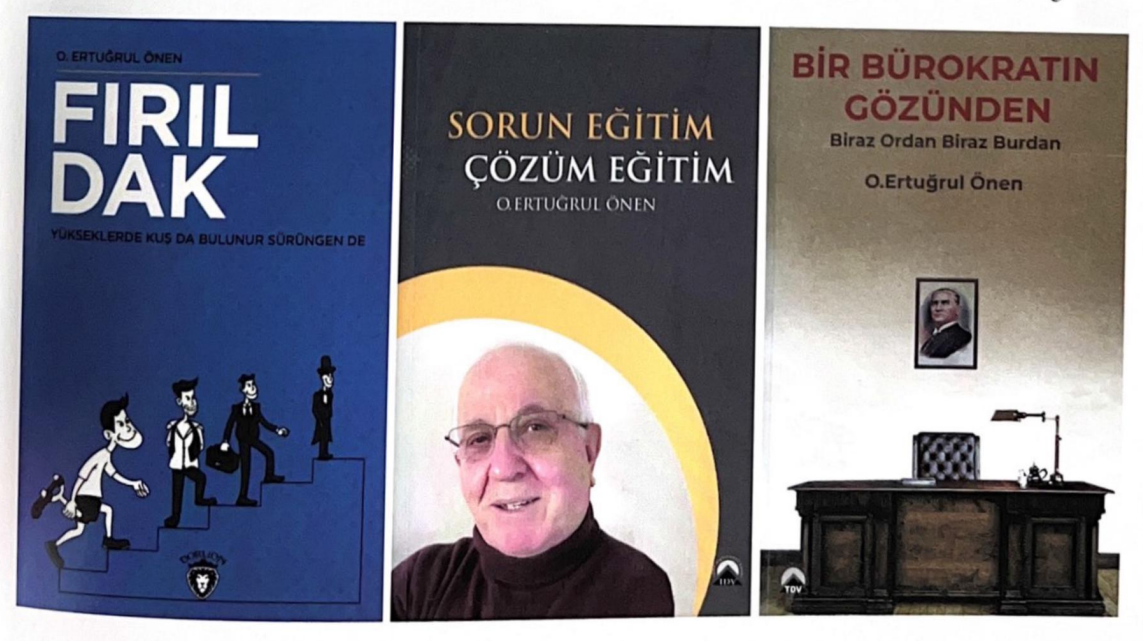

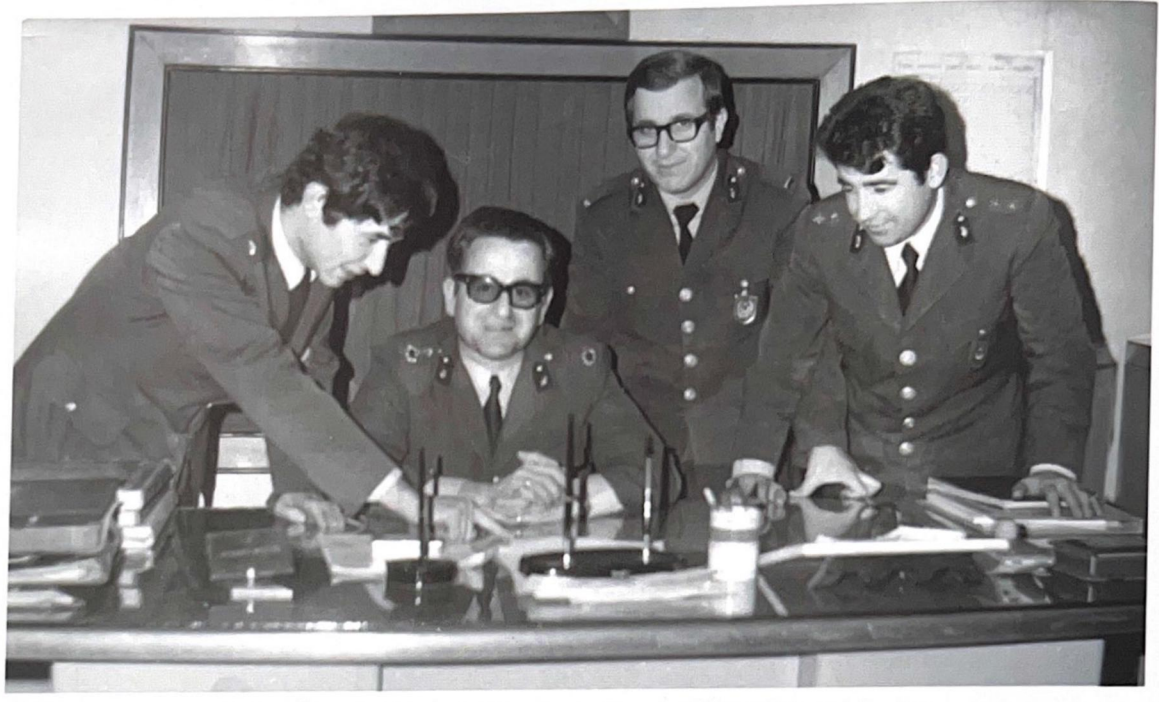

Ertuğrul Önen'in Sivas askerlik şubesinde vatani hizmetini yaptığı yıllar.

müdürün vüzünü görmek hayal ötesiydi. Nitekim hiç karşı karşıya gelmedim. Görev sürem uzadıkça bankanın genel müdür, yardımcıları, önemli birim müdürleri gibi en önde gelen yöneticilerinin hepsinin müfettis kökenli olduklarını gördüm. Servisimizin 20 yıllık memur olan amirimiz yemekhanede tepsi elinde sıraya girerken genç insanların kapalı kapılar arkasında beyaz kolalı örtülü masalarda banka üst kesimi ile yemek yemeleri de ilgimi çekmişti. Bu genç insanlar da bankanın teftiş kurulundandı. Sonrasında 7 yıllık bir müfettişin 15-20 yıllık yüksekokul mezunu banka görevlilerinden önce bankada önemli görevlere geldiklerini, maaşlarının dışında bir de maaşlarından daha yüksek harcırah diye bir ödeme aldıklarını ve gelirlerinin günün şartlarına göre çok cazip olduğunu da öğrendim.

Incelemelerim sonucu gördüm ki o tarihlerde müfettişlik birçok bakanlık ve kurumda adeta memuriyetin kurmayı gibiydi.

Müdür yardımcımız beni müfettişlik sınavlarına girmem için teşvik edip duruyordu. Artık son sınıfa gelmiştim ve kararımı vermeliydim ve verdim. Önce Ziraat Bankası Müfettişi oldum. Sonra Ticaret Bakanlığı Teftiş Kurulunun da sınavını kazarak burayı tercih edip Ticaret Bakanlığı Müfettişi olarak yolumu belirledim.

Öğrenimimi finanse etmek için girdiğim Ziraat Bankası bir yerde benim mesleki kariyerimi de belirlemiş oldu. Mithat Paşa'nın kurduğu bu kutlu kuruma her zaman minnet ve saygı duydum.

Müfettişlikten sonra yaptığım görevler için iktisat ve işletme gibi bir disiplinde öğrenim görmem belki daha uygun olabilirdi diye düşünülebilir ama müfettişlikte ve sonrasında devletin her kademesinde edindiğim bilgi ve deneyimlerle defalarca master, doktora, düzeyinde bir olgunluk düzeyine ulaştığımı, nitekim görevlerimde gösterdiğim performansla bunu kanıtladığımı düşünüyorum. Memuriyetimi hiçbir zaman siyaseti alet etmedim. Siyasi tavır almadım. Kamu görevlisi olduğumu hiçbir zaman unutmadım. Bu nedenle Adalet Partisi, Cumhuriyet Halk Partisi, Doğruyol Partisi, Anavatan Partisi dönemlerinin tamamında görevimi muhafaza ettim, hatta daha üst görevlere geldim. Otuz yıllık memuriyet hayatım boyunca hakkımda tek bir görevden alma kararı çıkmadı.

Türkiye'de bürokrasinin hemen bütün kademelerinde çalışan biri olarak hatıralarınızı "Sen İşini Kıs Tut Yaz Cıkarsa Bahtına" adlı eserinizde anlattınız. Neden böyle bir ihtiyaç duydunuz ve hedef kitleniz kimler. onlara hangi mesajları vermek istediniz?

Cok renkli bir mesleki geçmişim oldu. Otuz yıllık memuriyet hayatımın bakanlık müfettişliğini de üst görev sayarsak yirmi iki yılı müfettişlik, genel müdür vardımcılığı, genel müdürlük, müsteşar yardımcılığı. müsteşarlık ve sekiz yıl yurt dışı görevi gibi üst düzev önemli görevlerde geçti.

Bu süreçte ülkem için iyi şeyler yapmaya, Büyük Atatürk'ün kurduğu Cumhuriyet'e layık olmaya çalıştim. Acı, sıkıntılı, kıvanclı, onurlu nice tanıklıklarım oldu. Batı ülkelerinde önemli görevlerde bulunan kişilerin yaşadıklarını tanıklıklarını paylaşmaları bir gelenektir. Bizde maalesef önemli siyasetçilerin, bürokratların, iş adamlarının bu tür çalışmalarına fazlaca rastlayamıyoruz. Ben yaşadıklarımı benden sonraki kuşaklarla da paylaşmak istedim. Hani kıssadan hisse

bir faydası olur diye. Bir yerde kendi ölçeğimde tarihe not düşmeyi de hedefledim. Tarih bir yerde zaten bu tür anlatımlarla yazılmıyor mu?

"Sen İşini Kış Tut Yaz Çıkarsa Bahtına" benim sadece bürokratik tanıklıklarımı icermiyor. Bu kitapla çocukluğumdan, genclik yıllarıma, memuriyetten sonraki dönemlere ait birtakım yaşanmışlıklarımı ve yaşadığım kentten, ortamdan ve bu güzel ülkemizden kesitleri gelecek kuşaklara aktarmaya çalıştım. Hedef kitlen kimler dive soruvorsunuz. Gecmisin Sivas'ına, Türkiye'sine, bürokratik yaşamına ilgi duyanlar ve özellikle gençler ve benim geçtiğim yollardan geçmekte olanlar diye cevaplayabilirim bu sorunuzu.

Ayrıca "Bir Bürokratın Gözünden Biraz Oradan Biraz Buradan, Fırıldak, Sorun Eğitim Cözüm Eğitim, Kader Tatil Yapmaz" gibi eserleriniz var. Biraz da bunlardan bahseder misiniz?

Anılarımı derlediğim bu ilk kitabın ardından uzun yıllar boyu yazdığım makalelerimi topladığım "Bir

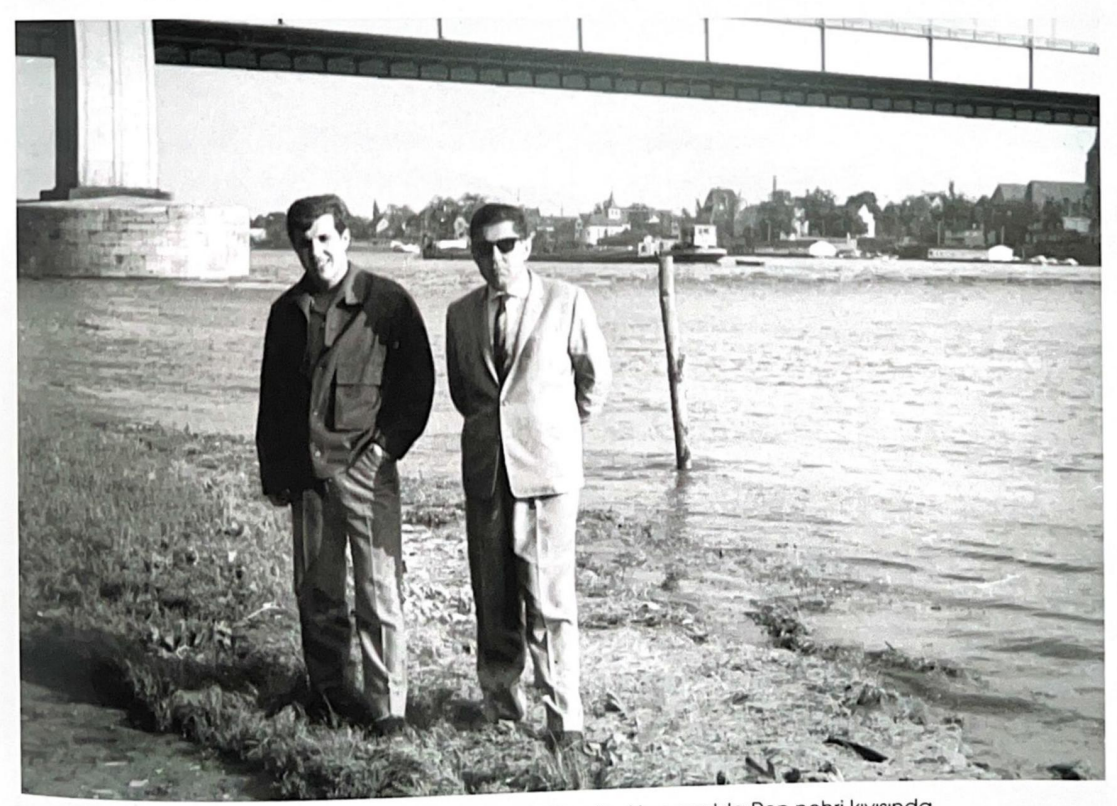

Ertuğrul Önen halasının oğlu Vural Göze ile Almanya'da Ren nehri kıyısında.

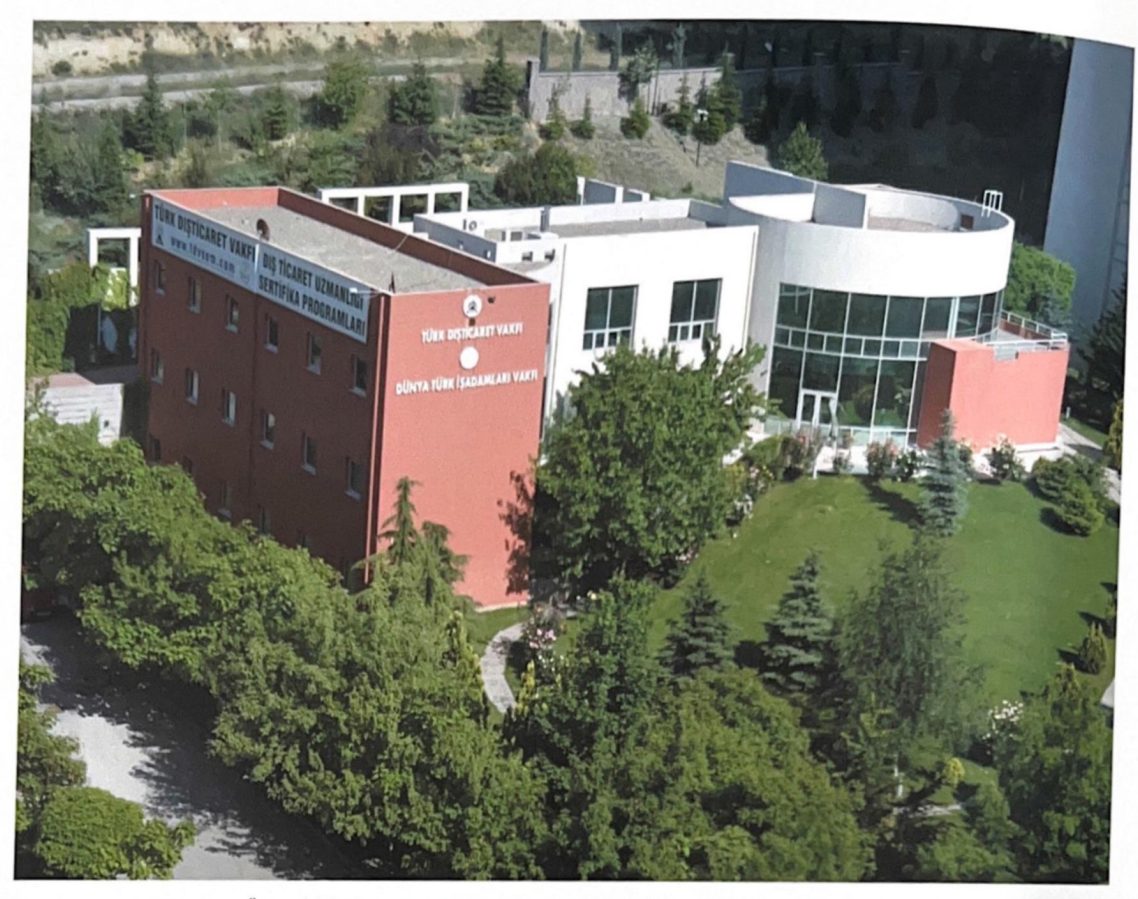

Ertuğrul Önen'in kurucusu ve başkanı olduğu vakıfların Ankara'daki hizmet binası

Bürokratın Gözünden-Biraz Ordan Biraz Burdan" ve "Sorun Eğitim Çözüm Eğitim" isimlerini taşıyan yayınlanmış iki kitabımla yaşadığımız toplumda hepimizin tanık olduğu çarpıklıklara, yanlışlara, içimizi acıtan gerçeklere değinmeye, dikkat çekmeye çalıştım. Bunlarla tüm düşünen, sorgulayan okurlarıma tercüman olmayı, gençler ve araştırmacılar için bir bilgi kaynağı sunmayı amaçladım.

Hızımı alamayıp "Fırıldak-Yükseklerde Kuş da Bulunur Sürüngende" ismini taşıyan bir roman kaleme aldım. Ülkemiz için olağan sayılabilecek bir insan öyküsü, üçkâğıt, ayak oyunu, alavere dalavere ile nasıl makam mevki, şan şöhret, para pul kazanıldığını isleyen ibret alınacak bir hikâye oldu diye düşünüyorum.

Okuyucudan çok olumlu geri dönüşler aldığım bu romanımın ileride dizi ve film olarak da gündeme geleceğini bekliyorum.

Son kitabım ise "Kader Tatil Yapmaz" ismiyle yayınlanmış bir hikâye kitabıdır. On iki öykünün yer aldığı bu kitapta yine yaşadığınız kentin, kasabanın tanıdığınız insanların ve olaylarını gözlemliyorsunuz.

## Kurucu olduğunuz vakıflar ve hizmetleri hakkında bilgi verebilir misiniz?

Devlet hizmetinden ayrıldıktan sonra bilgi ve birikimimi kullanmak, hizmete devam edebilmek için yeni yol ve yöntemler aradım. Ekim 1995'te Türk Dışticaret Vakfı'nı kurdum. Yirmi sekiz yaşını dolduran Vakıf bu süre içerisinde on beş binin üzerinde çoğunluğu genç kişiye dış ticaret eğitimi vererek sektörün hizmetine sunmuştur. Yayın faaliyetleri, üniversite ve yüksekokullarla ortak seminer ve konferanslar organize etmek gibi hizmetlerinin yanında Türkiye'nin devlet kurum ve kuruluşları ile ülkemizin en önde gelen firmalarının. personelinin hizmet içi eğitiminde de rol almıştır.

Avrıca, Vakıf bünyesinde Ticaret ve Sanayi Odaları ile İhracatçı Birlikleriyle de bir dizi eğitim programı yürütülmüştür.

TDV, 1996 yılında dönemin Cumhurbaşkanı merhum Süleyman Demirel'in görevlendirilmesi ile dünvadaki tüm Türk iş adamları varlığını bir araya getiren "Dünya Türk İşadamları Kurultayları"nı başlatarak önemli bir girişime imza atmıştır.

1998 yılında yurt dışındaki iş adamlarımızın çatı kuruluşu olmak üzere yine tarafımdan kurulan Dünva Türk İşadamları Vakfı'nın devreye girmesi ile her iki vakıf birlikte 2006 yılına kadar kurultayları artan bir katılımcı ve ülke sayısıyla defalarca tekrarlamıstır. Son kurultaylarda 60'ın üzerindeki ülkeden iki binin üzerinde katılım büyüklüğüne ulaşılmıştır. Türkiye icin önemli bir yurt dışı lobi gücü olması hedeflenen bu hareketin niçin devam ettirilemediğini bu yazı kapsamında anlatmam mümkün değil. İlgi duyanların "Sen İsini Kış Tut Yaz Çıkarsa Bahtına" isimli kitabımın konuyla ilgili bölümüne bakmalarını öneririm.

Vakıflarımız arkasını ne devlete ne de bir holdinge dayamadan yaşayan ve hizmet üreten ender sivil toplum örgütlerinden olarak haklı bir şekilde saygı duyulan kuruluslar olarak toplumda kendilerine ver edinmislerdir. Dolavısıyla kurucusu ve başkanı olduğum bu kuruluslarla haklı bir şekilde gurur duyuyorum.

Hayat Ağacı aracılığı ile Sivas için Sivaslılara neler söylemek istersiniz?

Sivas benim doğup büyüdüğüm liseyi bitirinceye kadar havasını soluyup, suyunu içtiğim bağrında aile büyüklerimin, yakınlarımın mezarlarını barındıran gönülden sıcak bir sevgi ile bağlı olduğum ata kentimdir.

Sivas tarih-i kadimden bu yana her medeniyette önemli bir yere sahiptir. Cumhuriyetimizin kuruluşunda ise kurtuluş ve kuruluşun en önemli aşamalarından biri olan Sivas Kongresi'ne ve bu harekatın önderi Mustafa Kemal Paşa'ya ev sahipliği yaparak yeniden tarihine uygun bir misyon üstlenmiştir.

Kültürüne geleneklerine göreneklerine tutkun olduğum şehrim ne yazık ki 1950'den sonra ekonomik gelişmede göreceli olarak geri kalmıştır. Benim ilkokul, ortaokul yıllarımda nüfus olarak ülkemizin onuncu

büyük kenti iken günümüzde 30'lu sıralara gerilemiştir. Nüfusun göreceli olarak azalmasının nedeni şehrimizde özel kesimin şehrin ekonomik gelişmesi için Kayseri, Konya, Malatya örneğinde olduğu gibi bir çıkış yapamamasıdır. Bu nedenle sanayi üretimi, istihdam, ihracat, ithalat gibi temel ekonomik faaliyetler ve bunları ölçümleyen göstergelerimiz yarım asır önce aynı düzeyde hatta daha ileride olduğumuz illerin çok gerisinde kalmıştır.

Ben Mütevelli Heyeti Üyesi bulunduğum Sivas Hizmet Vakfından yeni bir ekonomik hamle için öncülük yapmasını bekliyorum.

Yurdun özellikle önemli metropollerinde çok sayıda etkili pozisyonda hemşerimiz var. Bunların bir araya getirilerek kentimiz için bir sinerji yaratılması da düşünülebilir. Uzaklarda olsak da Sivas sevgimiz yüreklerimizdeki yerini ve sıcaklığını daima koruyacaktır.

Bana verdiğiniz bu imkândan dolayı Hayat Ağacına teşekkür eder, değerli hemşerilerime en içten sevgi ve saygılarımı sunarım.

## O. Ertuğrul Önen

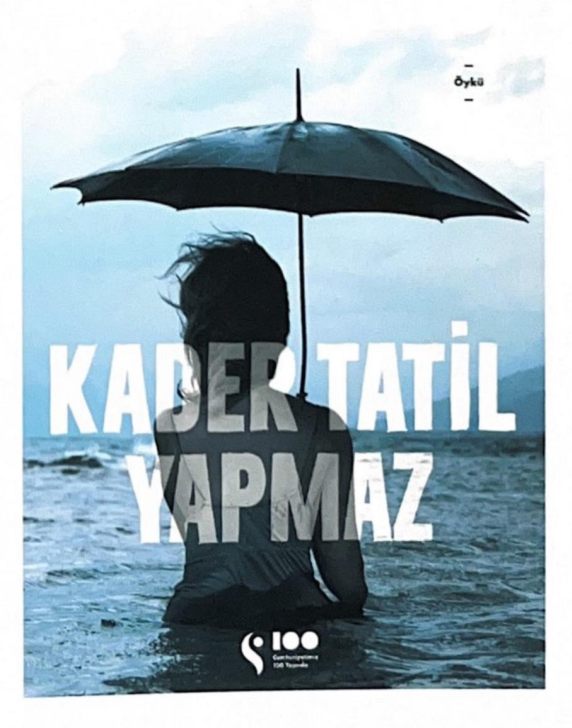